# Maratona de Programação - Mini Curso

MEDITEC UTFPR

22 de Maio de 2013

[Ricardo Oliveira \(UFPR\)](#page-46-0) and the control of the control of the control of the control of the control of the control of the control of the control of the control of the control of the control of the control of the control of

<span id="page-0-0"></span>

#### [Parte 1 - Como fazer](#page-2-0)

[Parte 2 - O que fazer](#page-15-0)

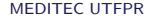

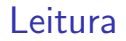

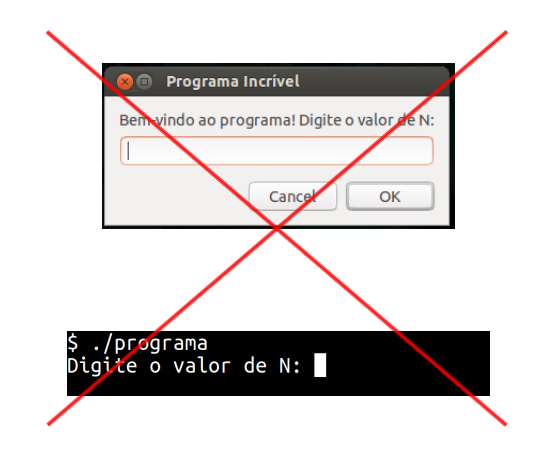

scanf("%d",&N); printf("%d\n",N\*N);

[Ricardo Oliveira \(UFPR\)](#page-0-0) and the control of the control of the control of the control of the control of the control of the control of the control of the control of the control of the control of the control of the control of

<span id="page-2-0"></span>

#### Vários casos de teste

```
\blacktriangleright Até N = 0scanf("%d",&n);
  while (n := 0) {
        ...
       scanf("%d",&n);
  }
  while (scanf("%d",\&n) and n) {
        ...
  }
\blacktriangleright Até EOF
  while (scanf("%d",\&n) != EOF) {
        ...
  }
```
[Ricardo Oliveira \(UFPR\)](#page-0-0) and the control of the control of the control of the control of the control of the control of the control of the control of the control of the control of the control of the control of the control of

#### Complexidade esperada

Inear em até  $2 \times 10^7 = 2^{24}$ ;

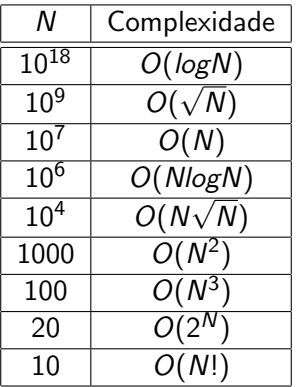

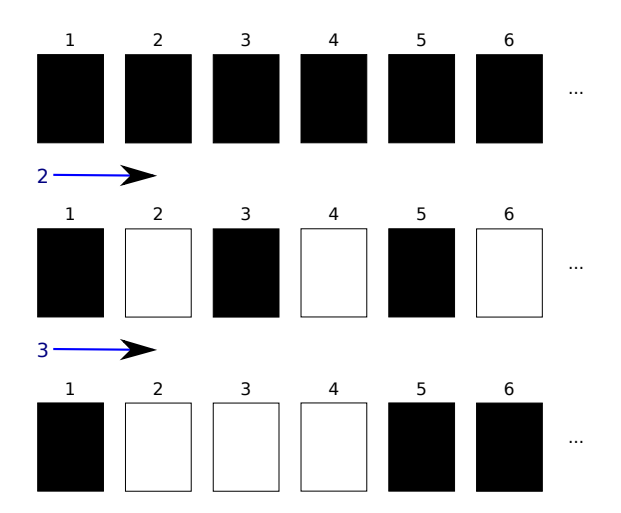

#### Solução 1

```
Para i de 1 a N:
    estado[i] = 0;Para i de 1 a N:
    Para j de i a N, de i em i:
        estado[j] = 1 - estado[j];Para i de 1 a N:
    Se estado[i] = 1 então
        Imprime i;
```
Observação importante!

 $D(6): \{1, 2, 3, 6\}$ D(12): {1, 2, 3, 4, 6, 12} D(25): {1, 5, 25}  $D(4): \{1, 2, 4\}$ 

# Solução 2

Para i de 1 a N: Se NumeroDivisores(i) é impar então Imprime i;

#### Outra Observação importante!

Se *i* divide  $N$ , então  $\frac{N}{i}$  também divide!

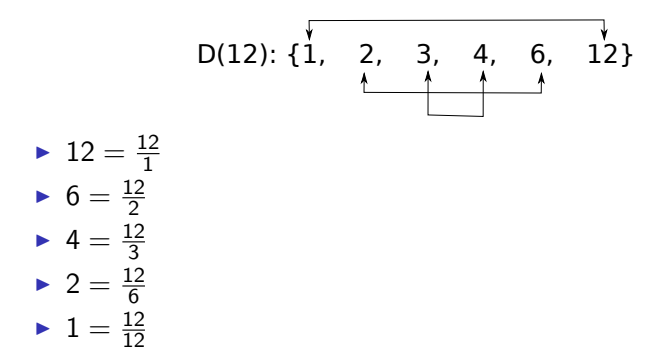

#### Impar se há um inteiro  $i$  tal que  $i = \frac{N}{i}$  $\frac{N}{i}$  :  $i^2 = N$  ∴  $i =$ √ √ N N é inteiro  $\rightarrow$  N é quadrado perfeito!

# Solução Aceita

i=1; Enquanto  $i * i \leq N$ : Imprime i\*i;  $i = i+1$ ;

# STL

```
▶ #include <algorithm>
```

```
int v[1024], N;
```

```
sort(v,v+N):
```

```
ordena o vetor v em O(N \log N)
```
if  $(binary-search(v,v+n,t))$ o elemento t está no vetor (em  $O(logN)$ ).

```
\blacktriangleright http://www.cppreference.com
```
#### Debug is on the table!

- $\triangleright$  GDB
- $\blacktriangleright$  (gcc,g++) -o programa programa.(c,cpp) -ggdb
	- $\triangleright$  **b**  $\ell$  breakpoint na linha  $\ell$
	- $\triangleright$  r roda o programa
	- $\triangleright$  n próxima linha
	- $\triangleright$  **p** var imprime o valor de var

# Caderno

- $\blacktriangleright$  Leve qualquer material impresso;
- $\triangleright$  Códigos prontos de algoritmos frequentes;
- $\triangleright$  Cópia e digitação dos códigos "no olho" (sem Ctrl + C + V!)

# Proporcional

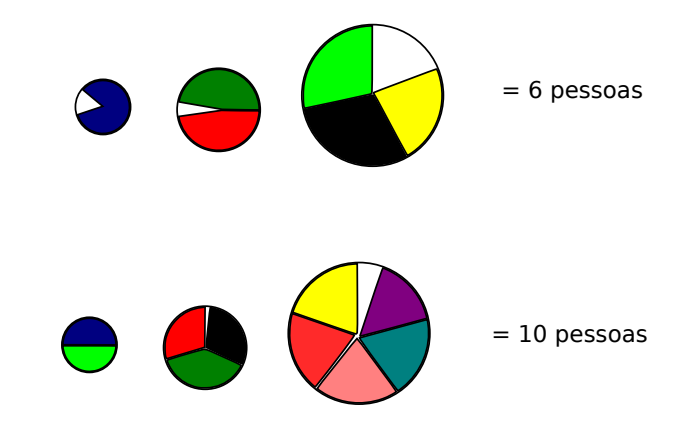

[Ricardo Oliveira \(UFPR\)](#page-0-0) and the control of the control of the control of the control of the control of the control of the control of the control of the control of the control of the control of the control of the control of

<span id="page-15-0"></span>

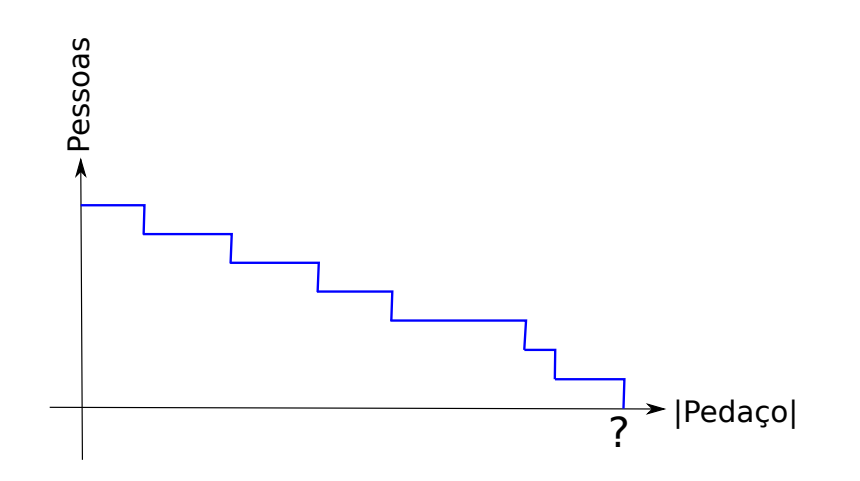

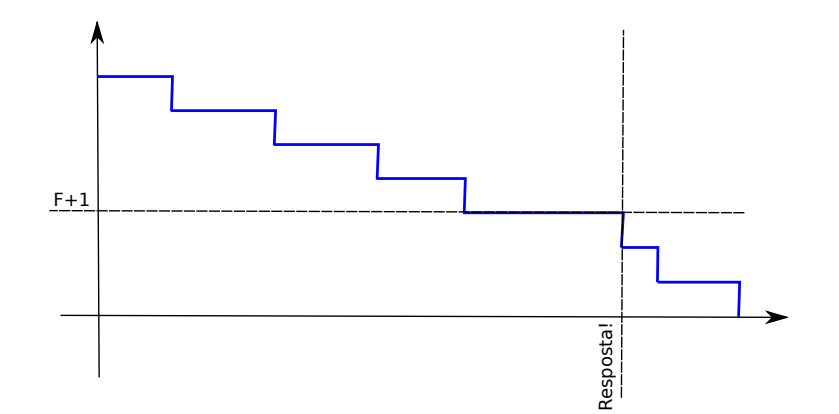

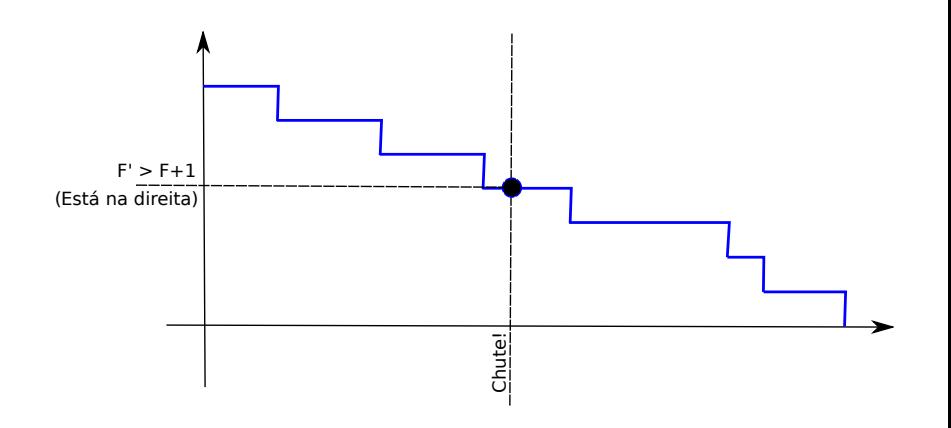

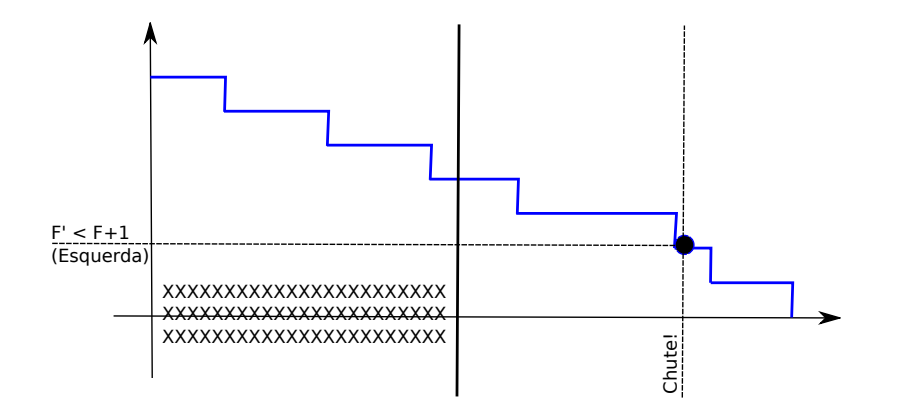

# Força bruta

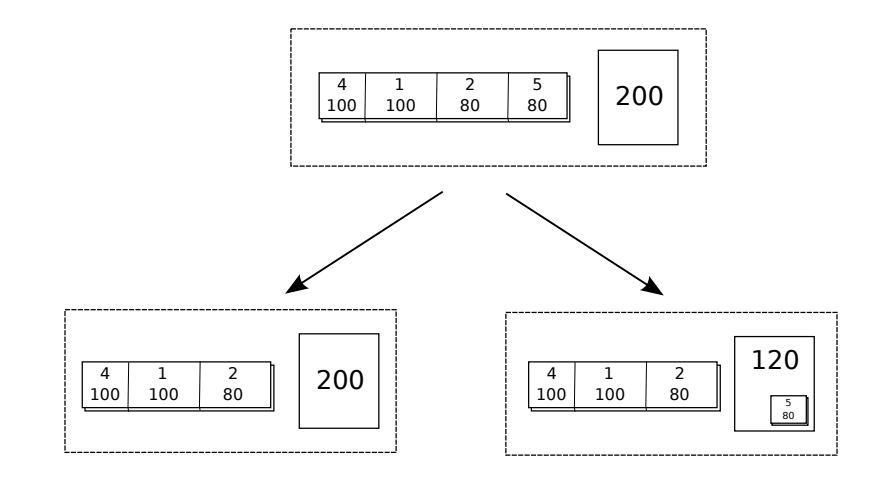

# Recorrência

$$
resp(N, C) =
$$
  
\n
$$
\begin{cases}\n max \begin{cases}\n resp(N-1, C) \\
 valor_N + resp(N-1, C - peso_N) \le peson \le C\n \end{cases} \\
 resp(0, C) = 0\n\end{cases}
$$

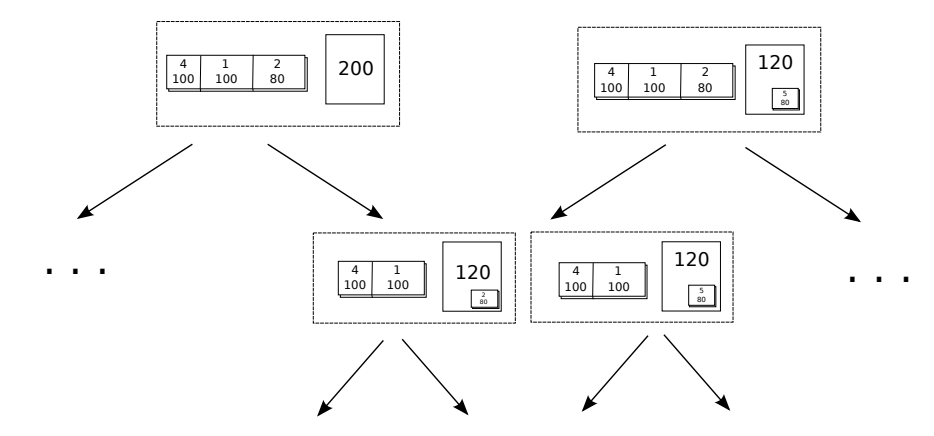

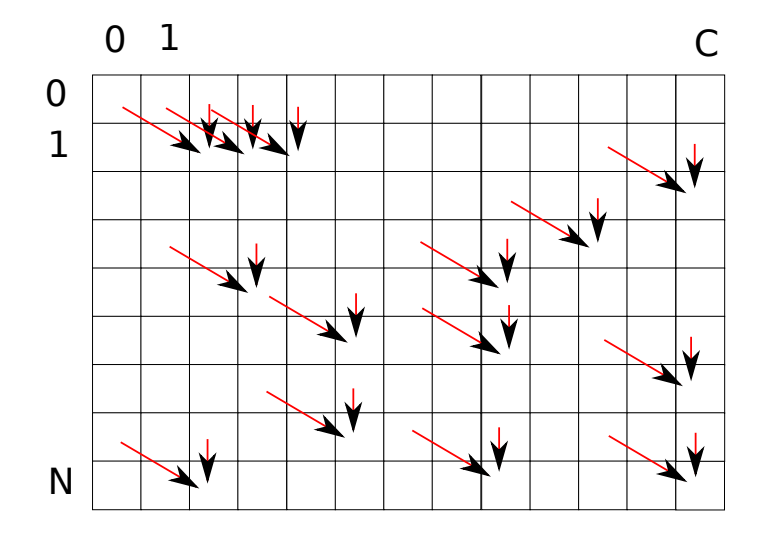

Memorização

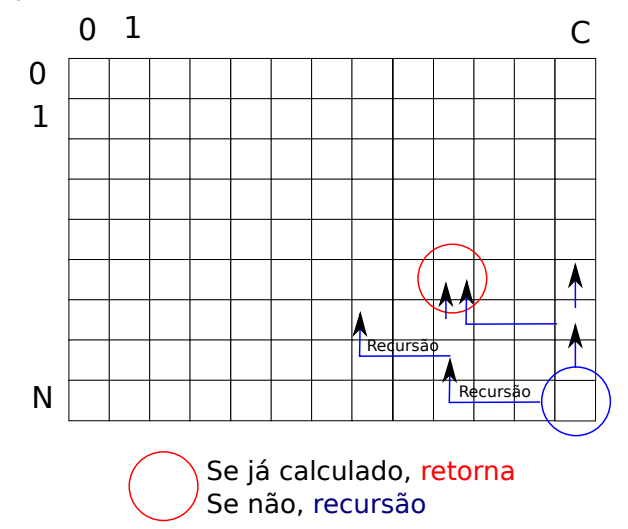

#### Programação Dinâmica

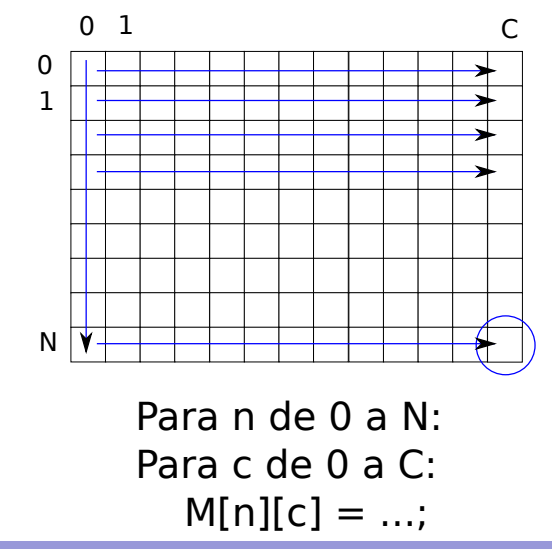

Figura

[Ricardo Oliveira \(UFPR\)](#page-0-0) MEDITEC UTFPR and the US of the US of the US of the US of the US of the US of the US of the US of the US of the US of the US of the US of the US of the US of the US of the US of the US of the US of

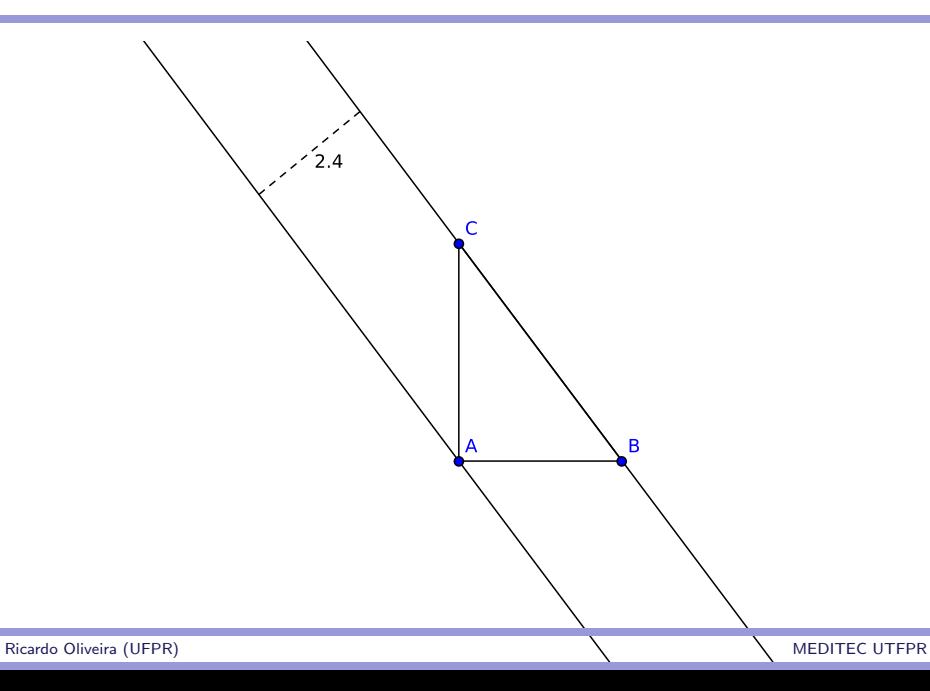

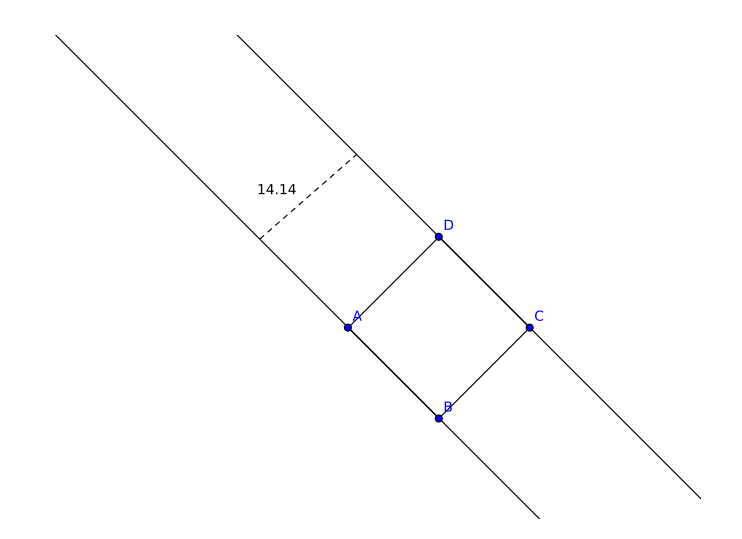

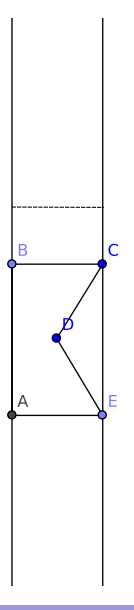

[Ricardo Oliveira \(UFPR\)](#page-0-0) MEDITEC UTFPR and the US of the US of the US of the US of the US of the US of the US of the US of the US of the US of the US of the US of the US of the US of the US of the US of the US of the US of

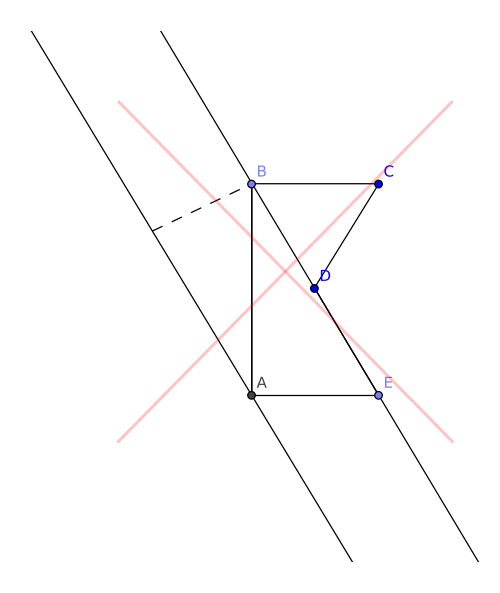

# Grafos

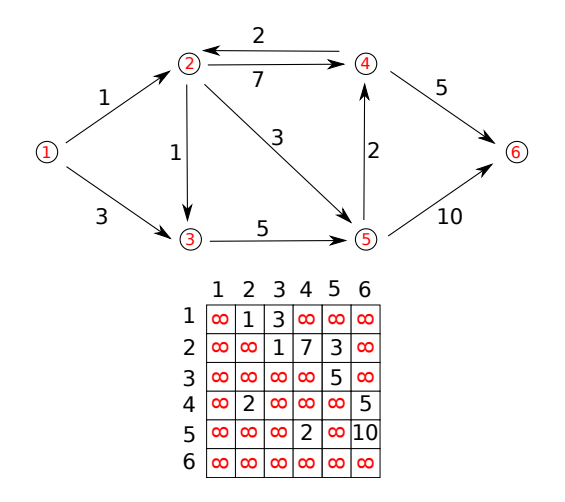

#### Algoritmo de Dijkstra

```
Para i de 1 a N:
    dist[i] = INF, fechado[i] = false;
dist[ini] = 0;
Faça N vezes:
    i = Vertice aberto de menor dist;
    fechado[i] = true;Para cada vizinho j de i:
        dist[j] = min(dist[j], dist[i] + M[i][j]);
```

```
Imprima dist[fim];
```
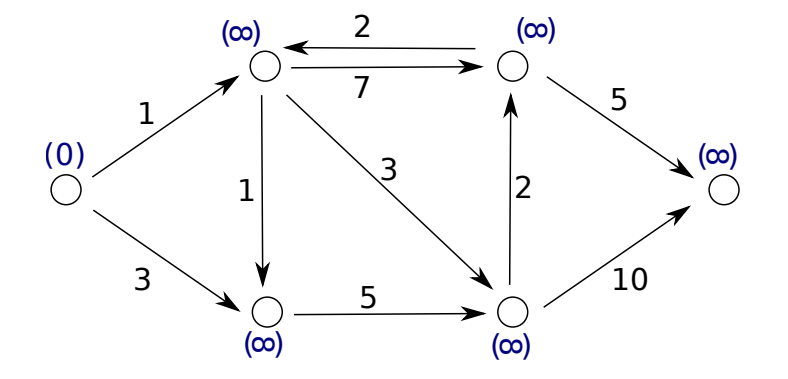

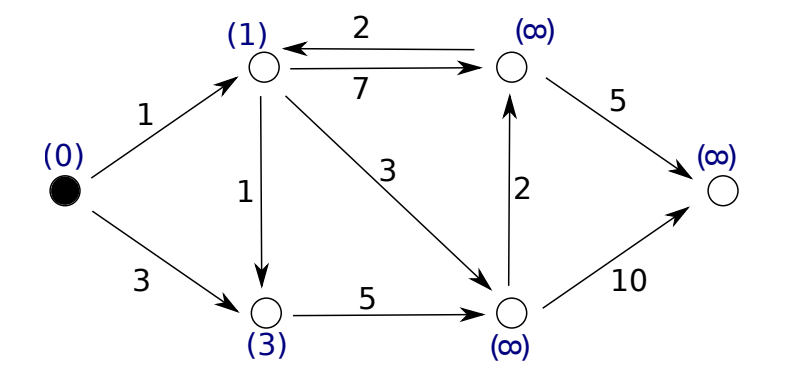

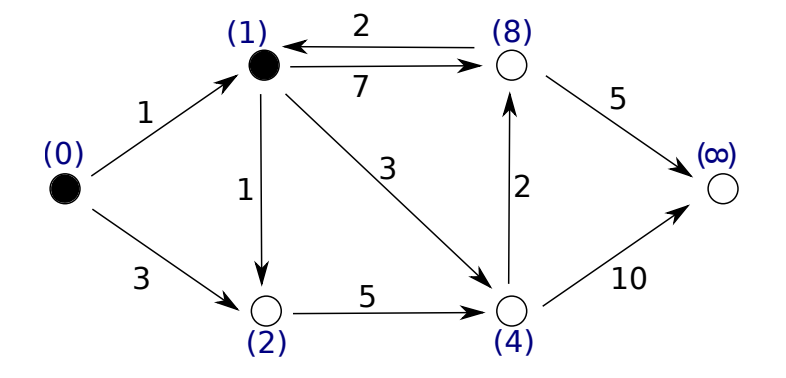

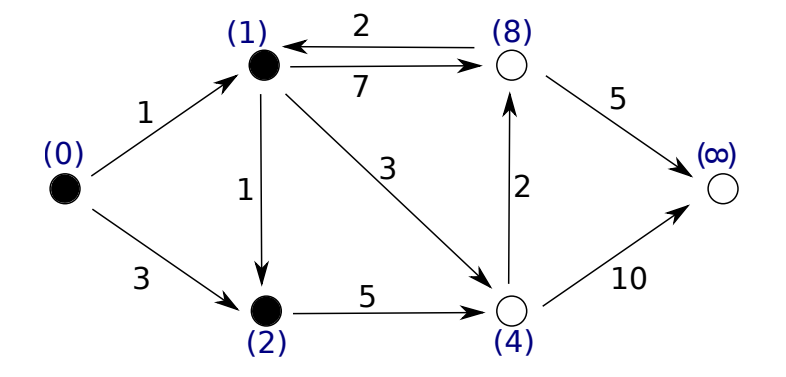

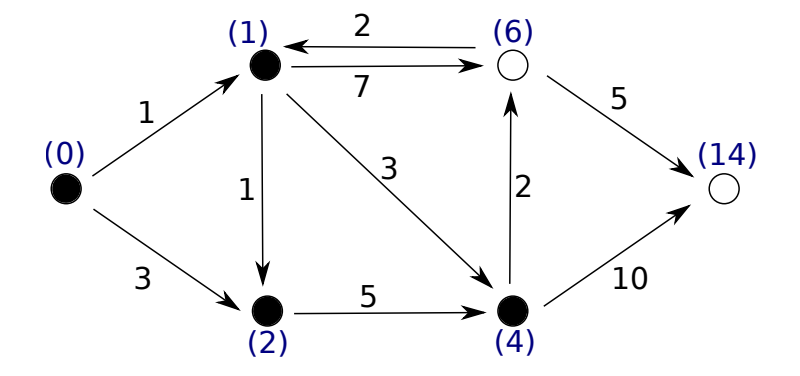

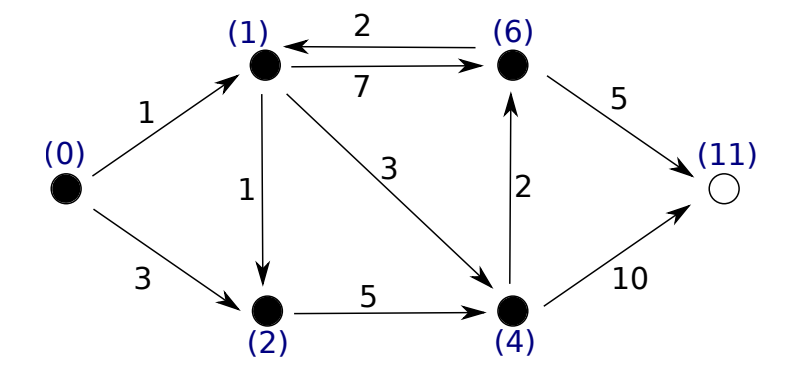

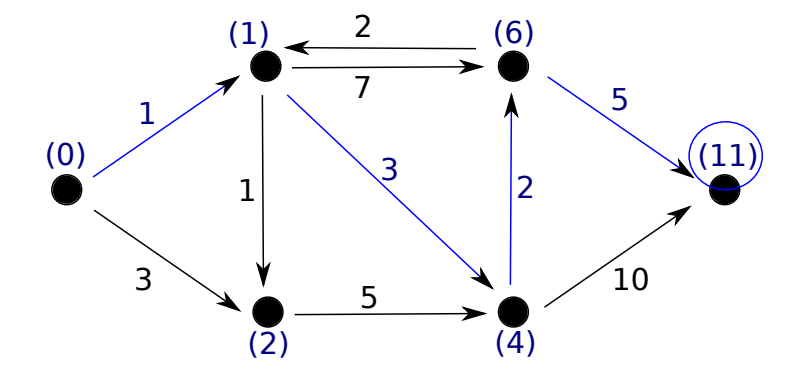

## Algoritmo Simples

```
Igual(string S, string R):
    Se |S| != |R| então retorna false;
    Para i de 1 a |S| Faça
        Se S[i] != R[i] então
            retorna false;
    retorna true;
Para i de 0 a |palheiro|-1 faça
    Se Igual(agulha, palheiro:i) enão
```
Imprime i

# **Hashing**

- $\blacktriangleright$  "Xunxo"
- ► String de tamanho linear  $\rightarrow$  número de tamanho constante
- $\blacktriangleright$  " cano" = 90783
- $\blacktriangleright$  #define hash unsigned long long int

# **Hashing**

- $132 = 1 \times 10^2 + 3 \times 10^1 + 2 \times 10^0$
- $\blacktriangleright$  ana  $= a \times B^2 + n \times B^1 + a \times B^0$
- $\blacktriangleright$  a = 1, b = 2, ...
- ▶ Obrigatório:  $B \ge 26$
- Recomendado: B ímpar/primo,  $B = 31$

► 
$$
cano = c \times B^3 + a \times B^2 + n \times B^1 + o \times B^0
$$
  
\n► =  $3 \times 31^3 + 1 \times 31^2 + 14 \times 31 + 15 = 90783$ 

# Vetor de prefixos

#### E 5 X 179 C 5552 172113 5335517 A N O 16540 1042 A 512743 2303

 $ex = e \times B + x$  $exc = ex \times B + c$ 

...

### Extraindo substrings

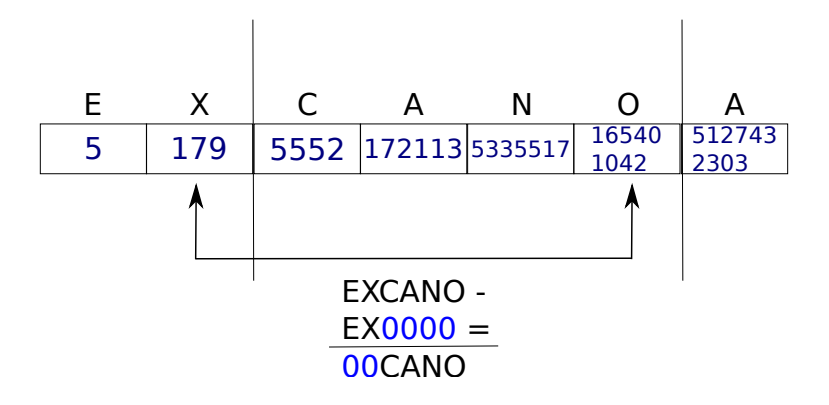

 $165401042 - 179 \times B^4 =$  $165401042 - 165310259 = 90783$ 

#### Outros temas frequentes

- $\triangleright$  Árvore de Segmentos/BIT/Treaps
- $\triangleright$  Kruskal/Bellman/Fluxo/Matching/etc
- $\triangleright$  Vetor de Sufixos/KMP/Aho-Corasick/etc
- $\blacktriangleright$  Fecho Convexo/Enclosing Circle/etc
- $\blacktriangleright$  Busca Ternária
- <span id="page-46-0"></span> $\blacktriangleright$  Diversos outros